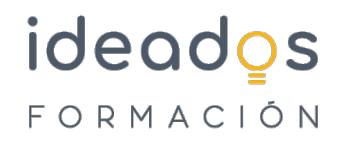

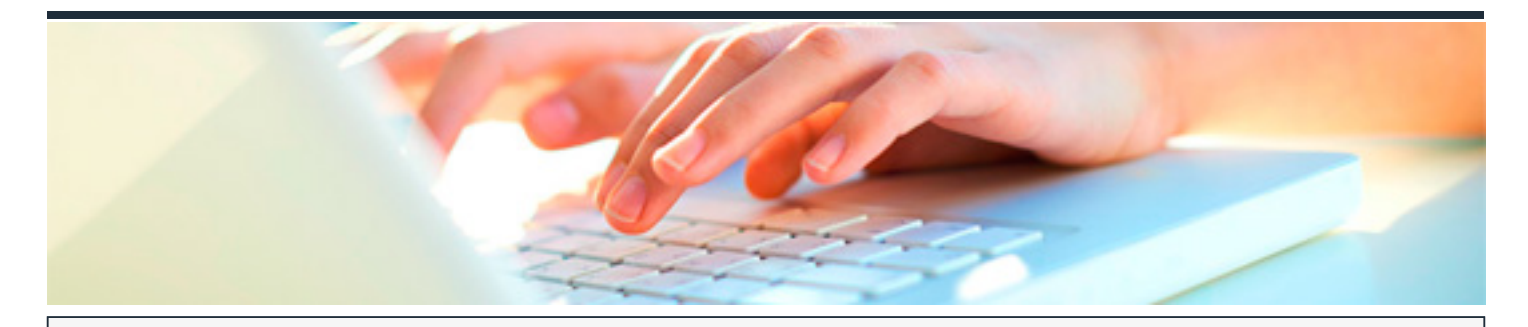

## **OFIMÁTICA AVANZADA 365 (WORD, EXCEL Y POWERPOINT)**

DURACIÓN: 80 horas CRÉDITOS ECTS: 0

### **OBJETIVOS**

Conocer y aprender a manejar el procesador de textos Word, perteneciente a la suite ofimática Microsoft Office 365. Se estudian las funciones más avanzadas del programa: estilos, temas, listas multinivel, tablas, índices, añadir objetos, gráficos, organigramas, etc.

Curso que describe funciones avanzadas de la hoja de cálculo Microsoft Excel, perteneciente a la suite ofimática Microsoft Office 365. Se explica el funcionamiento de las listas y las distintas operaciones que podemos realizar sobre ellas (filtros, ordenación, validación de datos, subtotales, etc.), trabajo con fórmulas, conceptos avanzados sobre gráficos, acceso desde Excel a datos externos, plantillas y colaboración con otros usuarios

Aprender a crear presentaciones electrónicas con la aplicación Microsoft PowerPoint, donde se explican funciones avanzadas del programa para la creación y modificación de presentaciones gráficas multimedia

#### **PROGRAMA CONTENIDOS**

#### **Word Avanzado**

1. Introducción y objetivos del nivel avanzado

# ideados FORMACIÓN

- 2. Listas y esquemas
- 3. Tablas
- 4. Herramientas para escribir
- 5. Referencias cruzadas y marcadores
- 6. Índices
- 7. Documentos maestros
- 8. Revisar documentos
- 9. Entorno accesible
- 10. Compartir y proteger documentos
- 11. Añadir objetos
- 12. Gráficos de datos
- 13. Organigramas
- 14. Word e Internet
- 15. Otras funciones
- 16. Evaluación Final Nivel Avanzado

### **Excel Avanzado**

- 1. Introducción y objetivos del nivel avanzado
- 2. Listas
- 3. Filtros y tablas
- 4. Subtotales
- 5. Trabajo con fórmulas
- 6. Temas avanzados sobre gráficos

# ideados FORMACIÓN

- 7. Acceso a datos externos (I)
- 8. Acceso a datos externos (II)
- 9. Plantillas y vistas
- 10. Colaborar con otros usuarios
- 11. Test final nivel avanzado

### **PowerPoint Avanzado**

- 1. Introducción y objetivos del nivel avanzado
- 2. WordArt y tablas
- 3. Otras utilidades de texto
- 4. Gráficos de datos
- 5. Organigramas
- 6. Notas, documentos e impresión
- 7. Animación del texto
- 8. Animación de objetos
- 9. Multimedia e hipervínculos
- 10. Colaborar con otros usuarios
- 11. Preparar la presentación
- 12. Test final nivel avanzado